## **Working in a globalised world**

Carmen Müntzenberg

"The World Is Flat" is Name eines Buches von New York Times Kolumnist Thomas L. Friedman. Der Juchtitel ist eine Metapher für gleiche Wettbewerbsbedingungen der Firmen weltweiter aber annen der Welt für Länder. Unternehmen. bed zur welt Verflachung der Welt für Länder, Unternehmen, Gemeinschaften und  $E_{\text{e}}$  alpersonen, und wie können und müssen sich die Menschen anpassen? **Die Materialien zu dem Thema** "*Working in a globalised world*" setzen hier an und bier in zunächst einen kurzen Überblick über die Geschichte der Globalisierung. Sie zeigen außerdem an veut chiedenen Beispielen auf, wie sich die internationale Arbeitswelt ver ndert die welche Möglichkeiten sich dadurch für die Menschen öffnen. Working in a globalised world<br>
Camen Müntenberg<br>
The World is fart<br>
The World is fart<br>
The World is fart<br>
The World is fart<br>
The World is fart<br>
The World is fart and the Secondary of the secondary of the secondary of the s

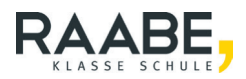

# **Working in a globalised world**

Carmen Müntzenberg

#### **Facts** 1

**Notes on the material 11 and 12 and 12 and 12 and 12 and 12 and 12 and 12 and 12 and 12 and 12 and 12 and 12 and 12 and 12 and 12 and 12 and 12 and 12 and 12 and 12 and 12 and 12 and 12 and 12 and 12 and 12 and 12 and 12** 

**Topic 1:** Jobs around the world 3

**Topic 2:** A brief history of globalisation 14

**Topic 3:** International social job opportunities **25** 

#### **Competences and skills:**

The overall goal of the unit is to develop **subject-specific competences** related to the topic of working in a globalised world. The competences are acquired through working with various forms of  $\sqrt{16}$ ,  $\sqrt{16}$  ing reading, visual, and audio-visual texts. The acquisition of these skills requires the application of **reading**, **speaking**, and **listening** skills. The results of the learning process are practiced through role plays, presentations, group discussions,  $c_{\text{max}}$  ative group work, and a role discussion. Additionally, creative writing tasks, analysis of two pictures, and poster creation are used to promote skill Working in a globalised world<br>
Carmen Müntenberg<br>
Tasts<br>
Tropic 3: International social job opportunities<br>
Tropic 3: International social job opportunities<br>
Tropic 3: International social job opportunities<br>
Tropic 3: Inter

#### **Overview:**

List of abbreviations:

- **A** Analysis **C** Comment<br> **CT** Creative task **D** Discussion **Creative task D** Discussion **G** Group work **P** Working with a sture cartoon<br> **PR** Presentation **R** Research **PR** Presentation **R** Research<br> **RC** Reading comprehension **RC** Working with a text **RC** Reading comprehension **T**<br> **V** Working with a video **VLC**
- 
- **Writing**
- 
- **V** Working with a video **VLC** Viewin Vistening comprehension **W** Writing

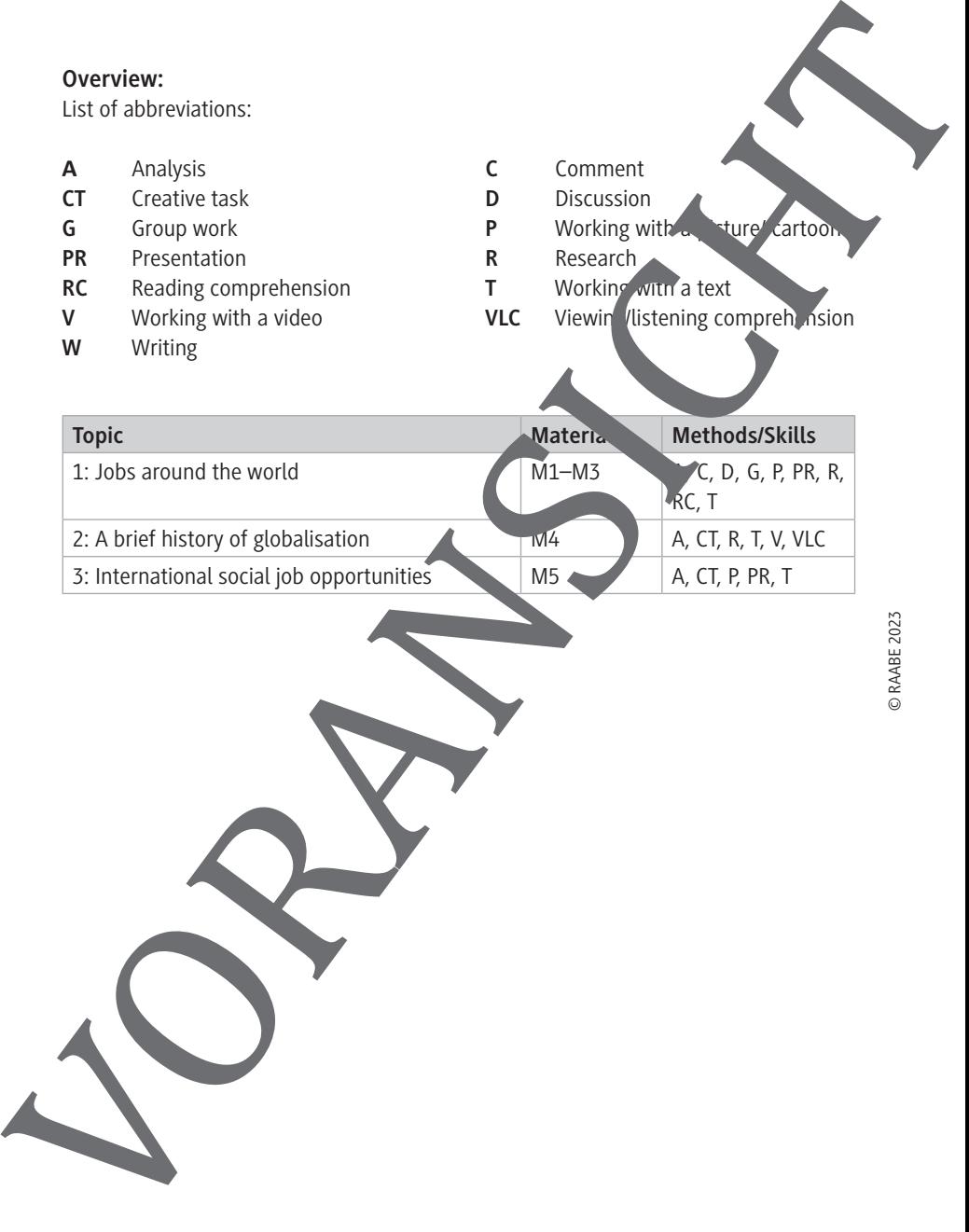

E.44

#### **Topic 1: Jobs around the world**

#### **Worksheet – Working abroad**

#### **Research**

1. Do online research to find out about different types of globalisation. Then mind map with your classmates.

#### **Reading comprehension**

2. Read these German texts. Sum up the arrangements you show think of apply for a job in a foreign country.

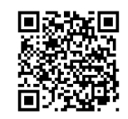

https://raabe.click/working-abroad1

[last access: 03/05/2023]

/working-abroad2

[last access: 03/05/2023]

#### **Group discussion**

© RAABE 2023

3. Engage in a group discussion on the pros and cons about working abroad. Use these role cards for a start  $\mathbf{b}$  tadd personal opinions or additional aspects to make the discussion livelier. It is important to stay within the assigned role but also be prepared to reach a compromise. **Monting about 11**<br>
May a mean the world<br>
May a mean the street work of the state of globalistic and street the mean that mind may with your dasmates.<br>
The online research to find out about different types of globalistic a

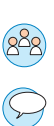

#### **Role card 1: Pro**

- There are certain jobs  $\bullet$  if you cannot do in Germany, such as working in a rainforest or being an international at a German consulate.
- The xperience gained from working abroad can also increase the likelihood of  $[ndih]$  better job pon returning home.

RAABE UNTERRICHTS-MATERIALIEN Englisch Sek. II

# **Worksheet – Working in a global career Working with a cartoon** 1. Analyse the cartoon and comment on the challenges people who we in an international job have to live up to. *© CartoonStock* **Giving a presentation** 2. Choose way person to works in a globally active way and give a presentation on  $t'$  e person's life and jcp. You can either come up with your own idea or focus on one f the people sigested here. v/raabe.cli k/Zaha-Hadid https://raabe.org/dk/Christo-Jeanne-Claude https://raabe.click/Trevor-Noah ps://raabe.click/Waris-Dirie v/raabe.click/Christiano-Ronaldo [last accesses: 03/05/2023] Worksheet – Working in a global career<br>
when with a cartoon and comment on the challenges people who<br>
International job have to three up to.<br>
MP4*MC*<br>
MP4*MC*<br>
MP4*MC*<br>
MP4*MC*<br>
MP4*MC*<br>
MP4*MC*<br>
MP4*MC*<br>
MP4*MC*<br>
MP4*MC*<br>

© RAABE 2023

### **Topic 2: A brief history of globalisation**

# Worksheet – How the beginning of globalisation made way for **today's global players May a Work the State of the Distribution of the State of the State of the State of the View of the State of the View of the State of the View of the View of the View of the View of the View of the View of the View of the**

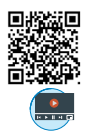

#### **Working with a video**

Watch this video on the beginning of globalisation and work with the tas. https://raabe.click/early-globalisation [last access: 03/05/2023]

#### Part I: Watch the first part of the video (00:00-04:14 m.

- 1. Listen to Emily Graslie's introduction to the *Creaticourse on Big History* and tick off the correct box.
	- a) Collective learning is …
		- $\Box$  when a number of students work on a project together.
		- $\Box$  when humankind develops and shares new inventions.
		- $\Box$  when co-workers design a new product.
	- b) The history of human societ
		- $\Box$  250,000 years old.
		- $\Box$  2.5 million years old.
		- $\Box$  25,000 years old.
	- c) Indirectly globalisation has given birth to understand the matrix of  $\frac{1}{2}$ 
		- $\Box$  travelling, communication and a diculture.
		- $\Box$  agriculture, industry and every other revolutionary technology.
		- $\Box$  agriculture, vironment lism and innovations.
	- d) 64,000 y ars ago, humans sp ead out of ...
		- $\Box$  Asia.
		- □ Africa. Europe.

© RAABE 2023

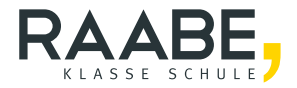

# **Sie wollen mehr für Ihr Fach?**  Bekommen Sie: Ganz einfach zum Download **im RAABE Webshop.**

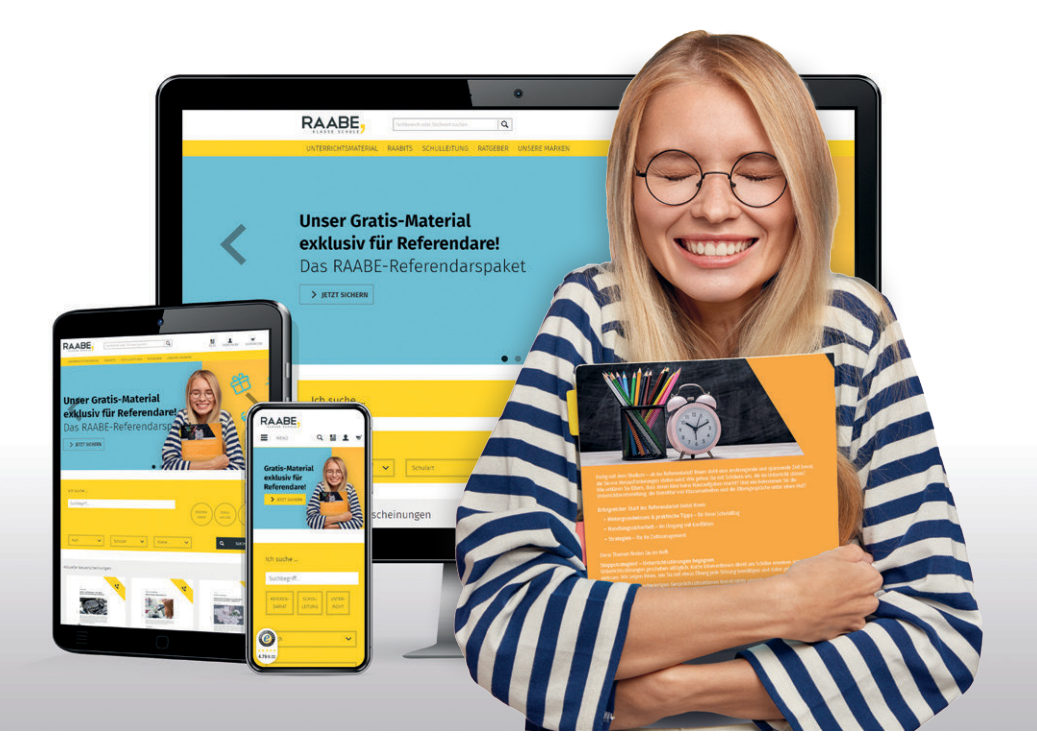

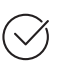

**Über 5.000 Unterrichtseinheiten** sofort zum Download verfügbar

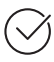

**Webinare und Videos**  für Ihre fachliche und persönliche Weiterbildung

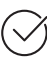

**Attraktive Vergünstigungen** für Referendar:innen mit bis zu 15% Rabatt

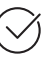

**Käuferschutz** mit Trusted Shops

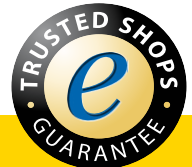

# Jetzt entdecken: **[www.raabe.de](http://www.raabe.de)**